### **Chapter Ten**

# **Database** Management

### **Discovering** Computers 2012

Your Interactive Guide to the Digital World

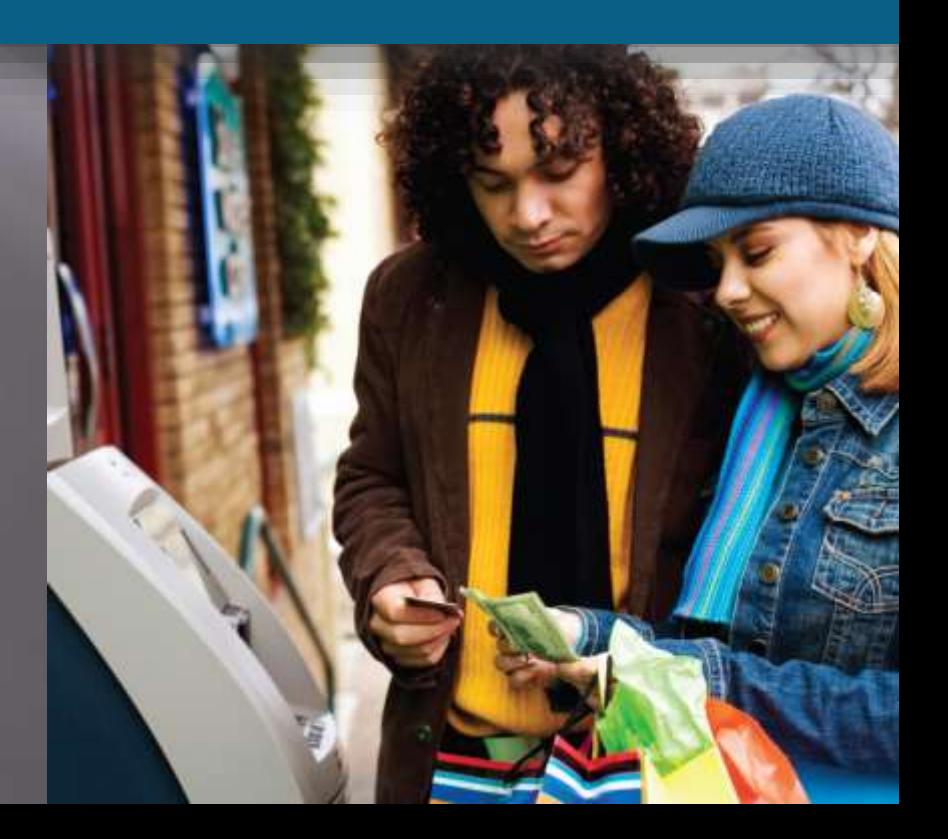

## Objectives Overview

Define the term, database, and explain how a database interacts with data and information

Define the term, data integrity, and describe the qualities of valuable information

Discuss the terms character, field, record, and file

Describe file maintenance techniques and validation techniques Differentiate between a file processing approach and the database approach

See Page 513 for Detailed Objectives

## Objectives Overview

Discuss the functions common to most database management systems

Describe characteristics of relational, objectoriented, and multidimensional databases

### Explain how to access Web databases

Identify database design guidelines and discuss the responsibilities of database analysts and administrators

See Page 513 for Detailed Objectives

### **Database**

•Collection of data organized in a manner that allows access, retrieval, and use of that data

- •Collection of unprocessed items
	- •Text
	- Numbers
	- •Images
	- •Audio
	- •Video

### Information

- •Processed data
	- •Documents
	- •Audio
	- •Images
	- •Video

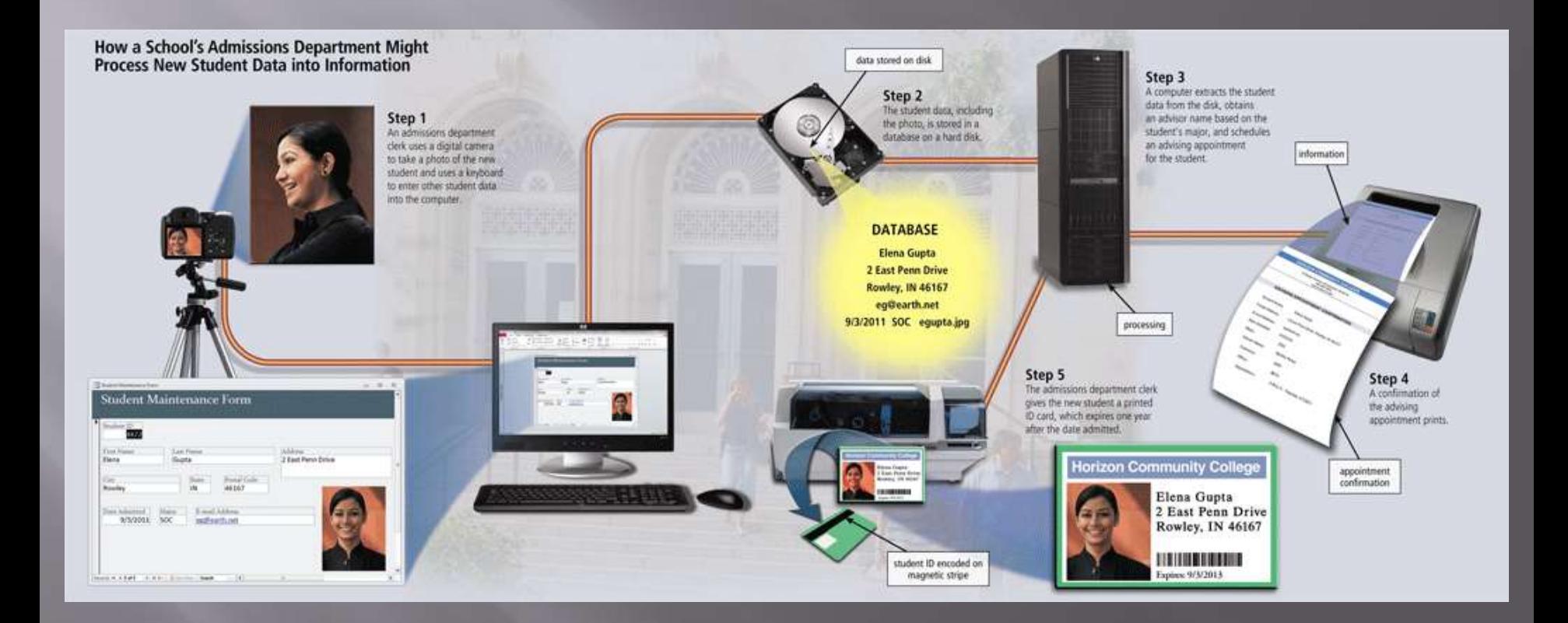

Pages 514 – 515 Figure 10 - 1

### **Database software**, often called a **database management system** (**DBMS**), allows users to:

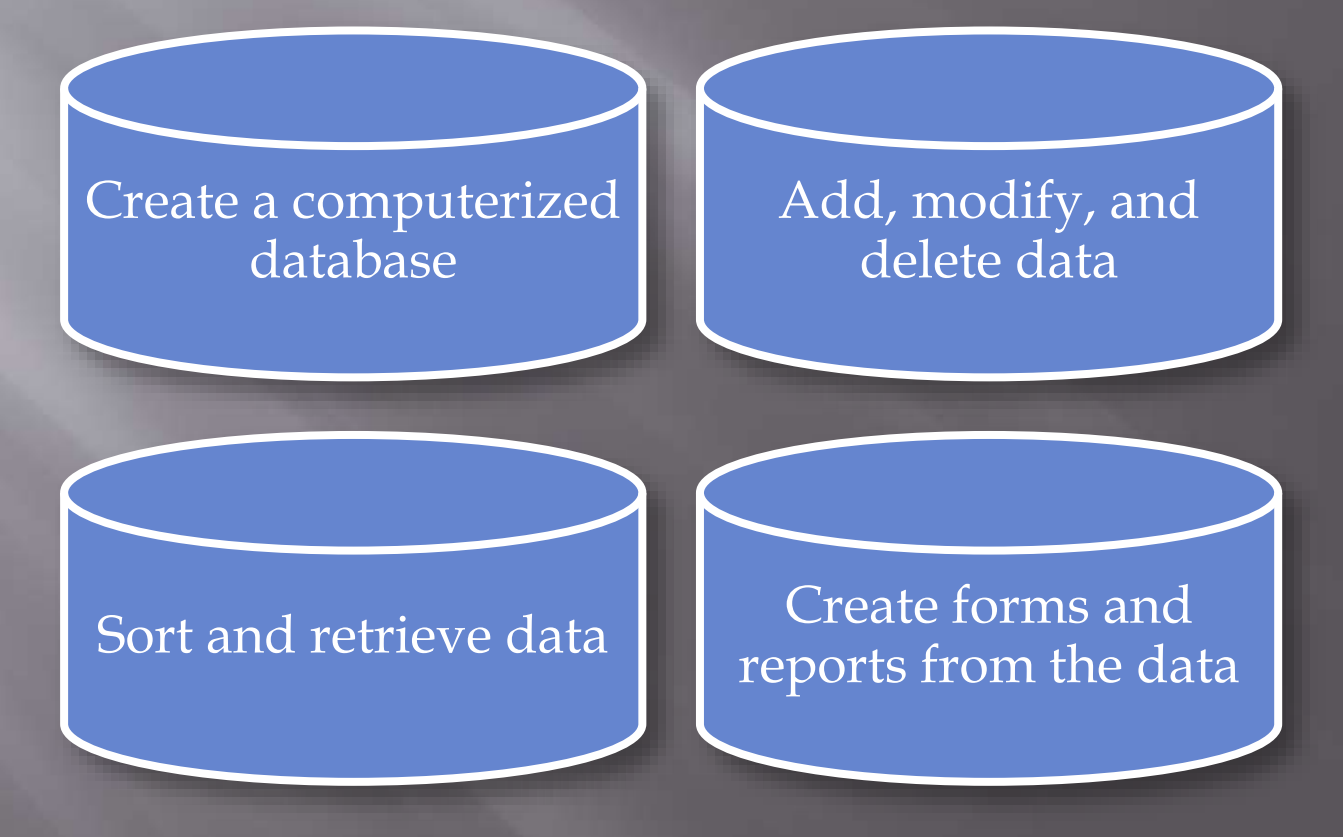

 $\Box$  Data integrity identifies the quality of the data Garbage in, garbage out (GIGO) points out the accuracy of a computer's output depends on the accuracy of the input

### ■ Valuable information should have the following characteristics:

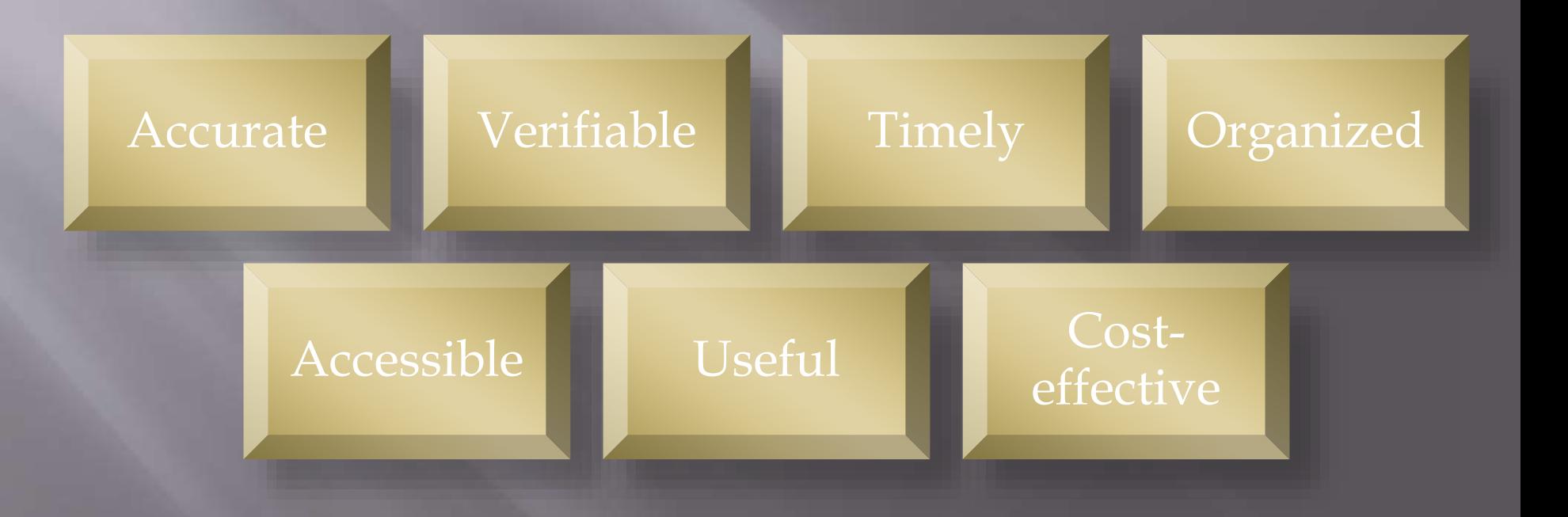

### Data is organized in layers Files, records, fields, characters

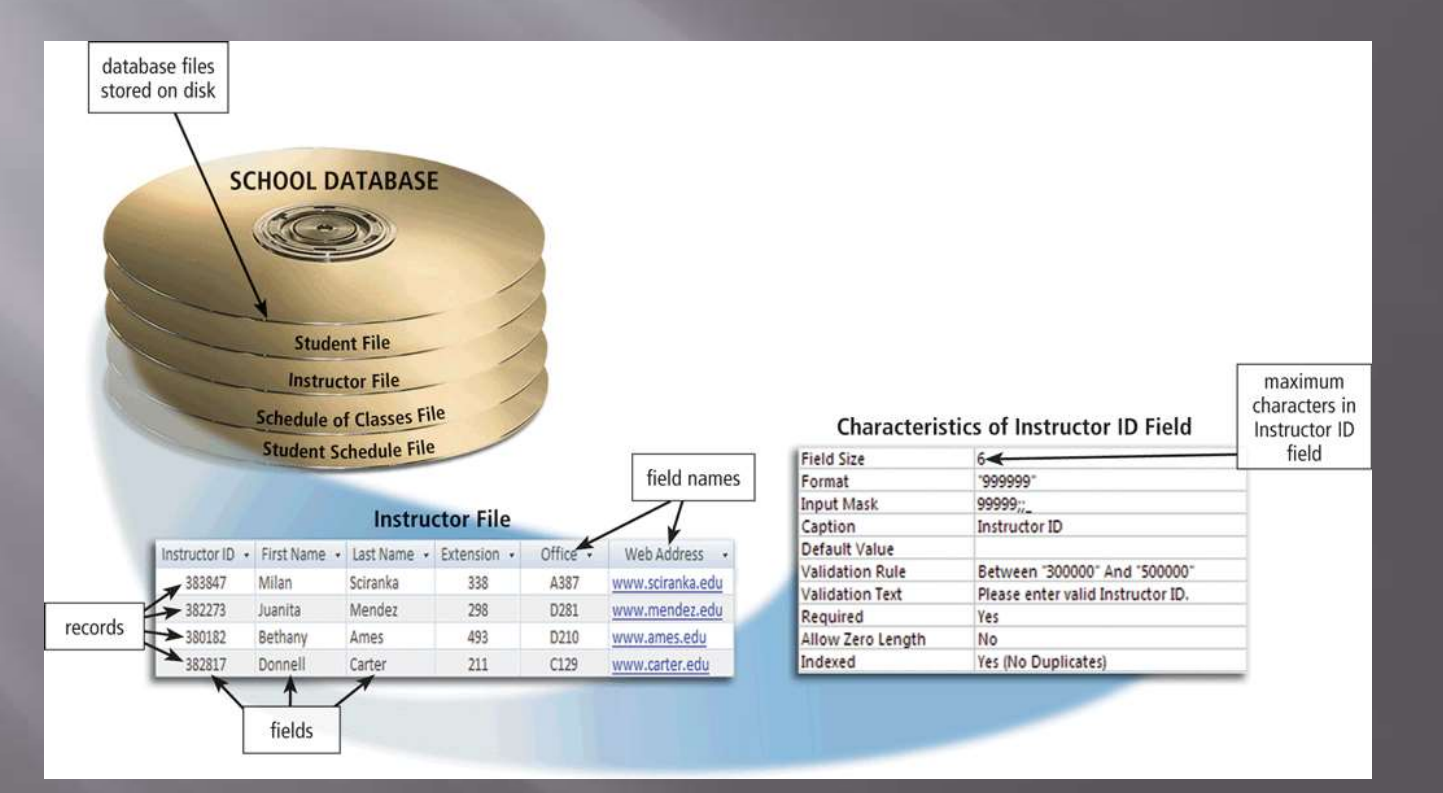

Page 517 Figure 10-2

### A **character** is one byte

- Numbers, letters, space, punctuation marks, or other symbols
- A **field** is a combination of one or more related characters
	- **Field name**
	- **Field size**
	- **Data type**

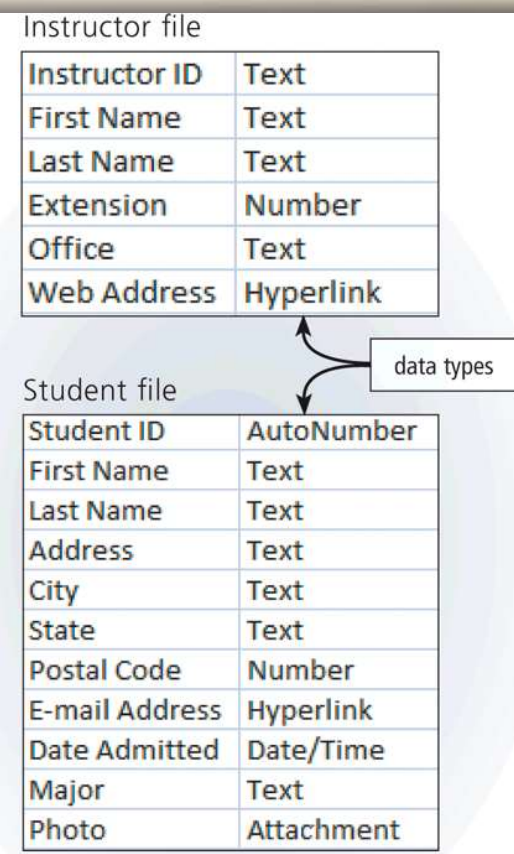

Page 518 Figure 10-3

### G Common data types include:

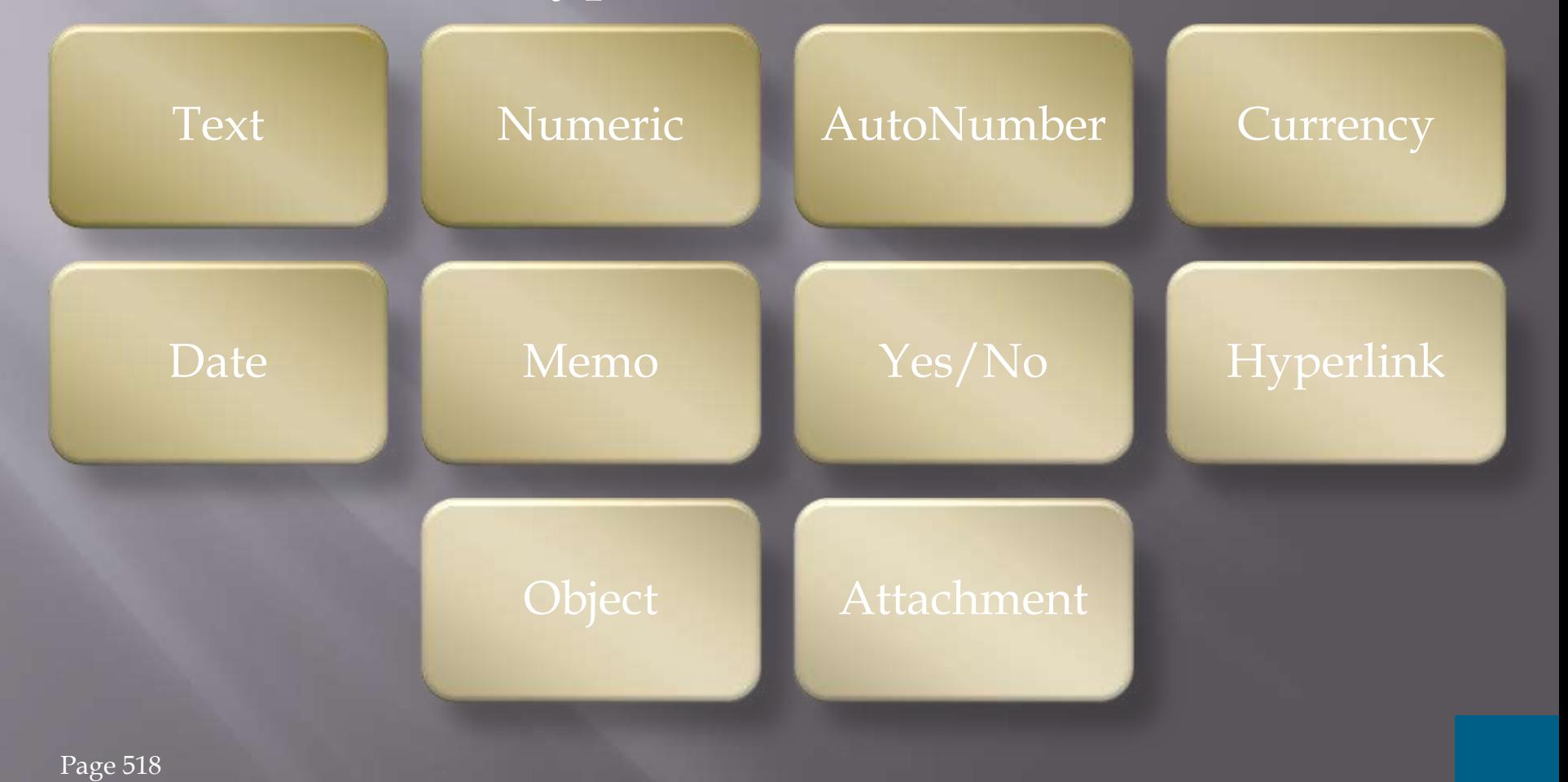

 A **record** is a group of related fields A **primary key** uniquely identifies each record A **data file** is a collection of related records

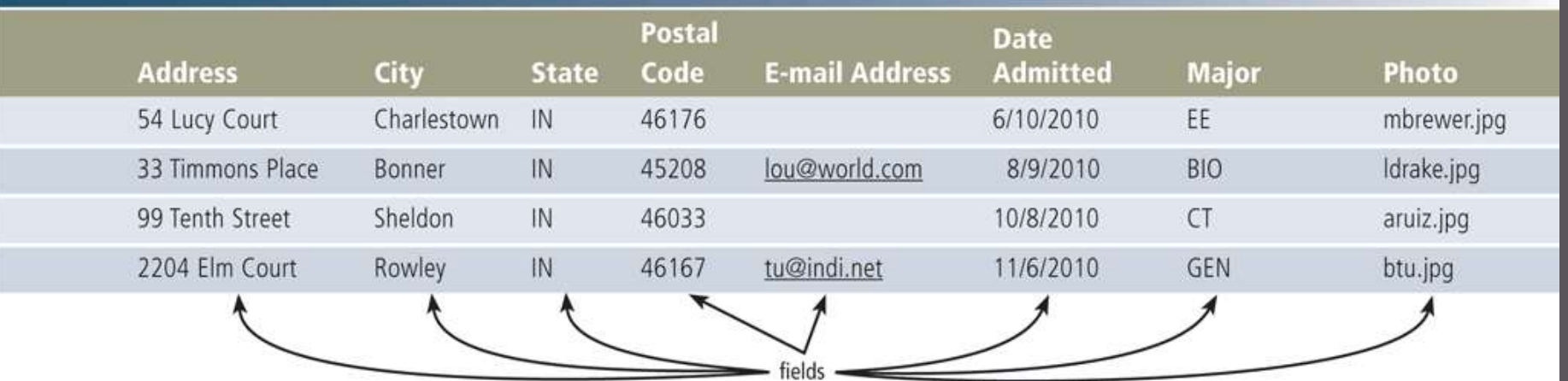

 **File maintenance** refers to the procedures that keep data current

### Adding records

### Modifying records

### Deleting records

### □ Users add new records to a file when they obtain

#### disk before addition New button  $\begin{picture}(180,10) \put(0,0){\line(1,0){10}} \put(10,0){\line(1,0){10}} \put(10,0){\line(1,0){10}} \put(10,0){\line(1,0){10}} \put(10,0){\line(1,0){10}} \put(10,0){\line(1,0){10}} \put(10,0){\line(1,0){10}} \put(10,0){\line(1,0){10}} \put(10,0){\line(1,0){10}} \put(10,0){\line(1,0){10}} \put(10,0){\line(1,0){10}} \put(10,0){\line($ 諢  $\frac{1}{2}$  $\frac{1}{2}$ +日田 健康 オ **Ja Copy** Refresh X Delete + 111 Interior Find 单:田小园 ... Milton Brewer 54 Lucy Court... **Student Maintenance Form** ...Louella Drake 33 Timmons Place... 4872 Last Name<br>Gupta First Name Address 2 East Penn Drive Flena State Postal Code Rowley IN 46167 Student ate Admitted Major E-mail Address Maintenance 9/3/2011 SOC eg@earth.net Form new student record ... Milton Brewer 54 Lucy Court... 2 East Penn Drive... ...Elena Gupta record added ...Louella Drake 33 Timmons Place...

disk after addition

Page 520 Figure 10-5

new data

### Users modify a record to correct inaccurate data or update old data

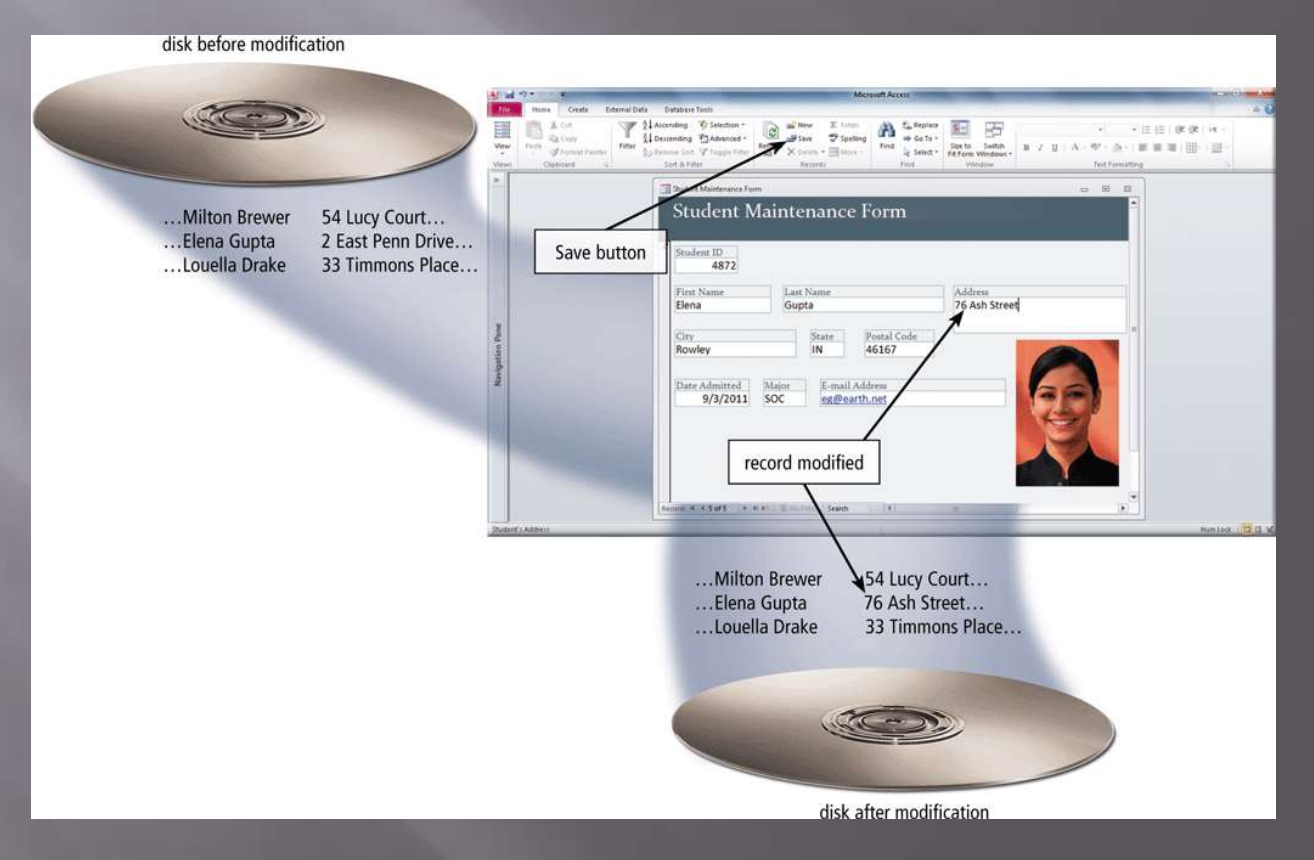

Page 521 Figure 10-6

### □ When a record no longer is needed, a user deletes it from a file

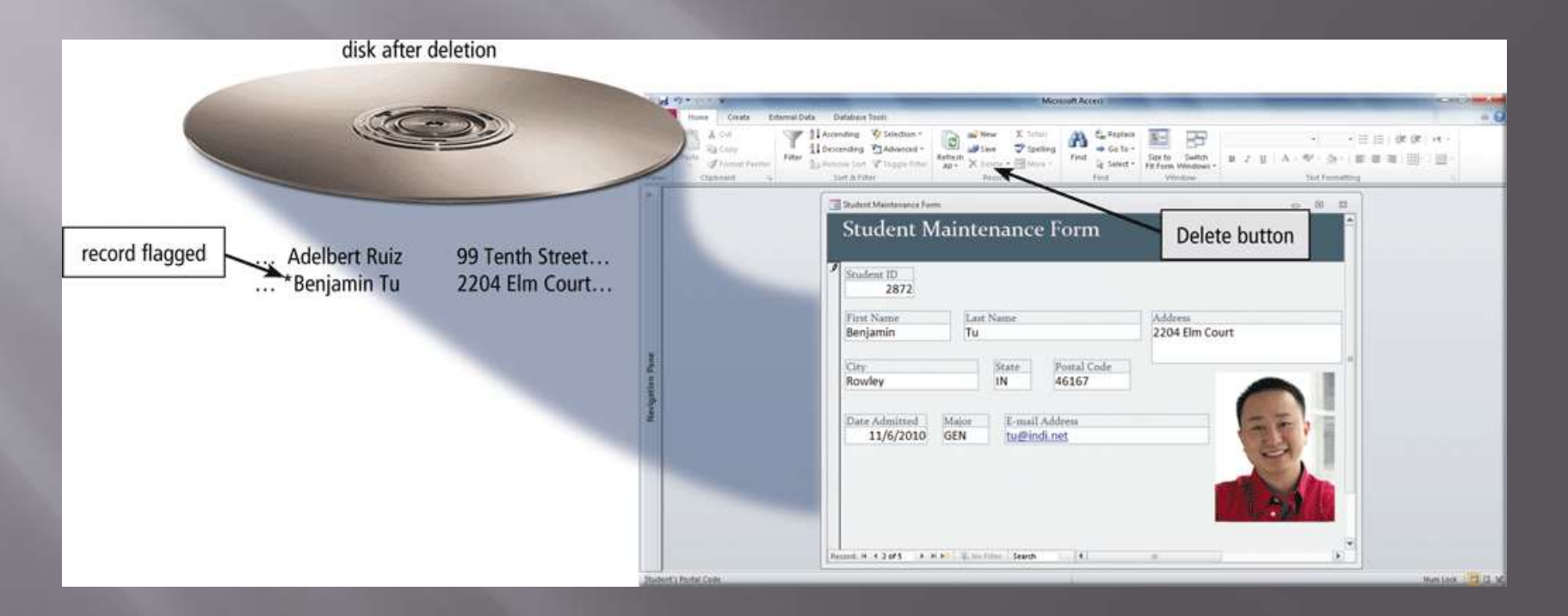

Page 522 Figure 10-7

### **Validation** compares data with a set of rules or values to find out if the data is correct

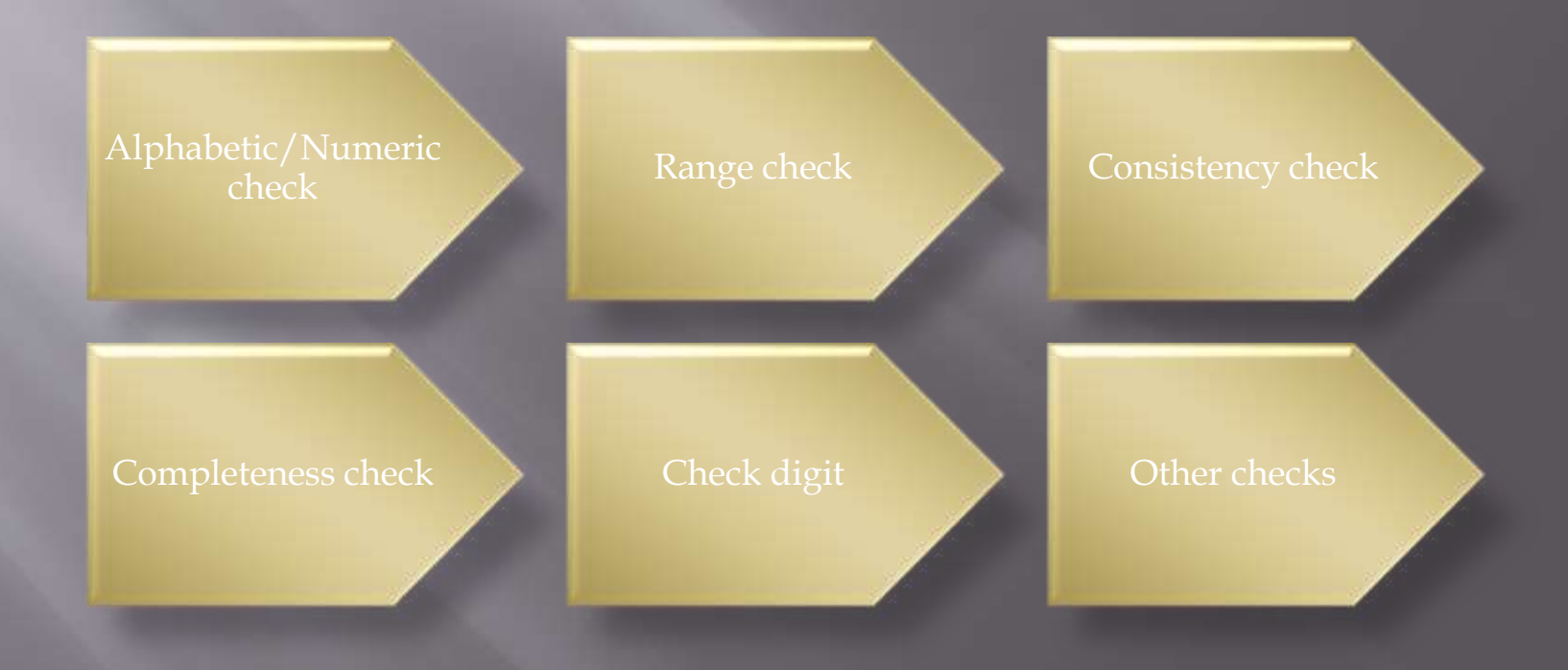

## **File Processing Versus Databases**

### **File processing system**

- Each department has its own set of files
- •Used for many years
- Have data redundancy
- •Isolate data

### **Database approach**

- Programs and users share data
- •Reduce data redundancy
- •Improve data integrity
- •Share data
- Allows easier access
- •Reduces development time
- Can be more vulnerable

## **File Processing Versus Databases**

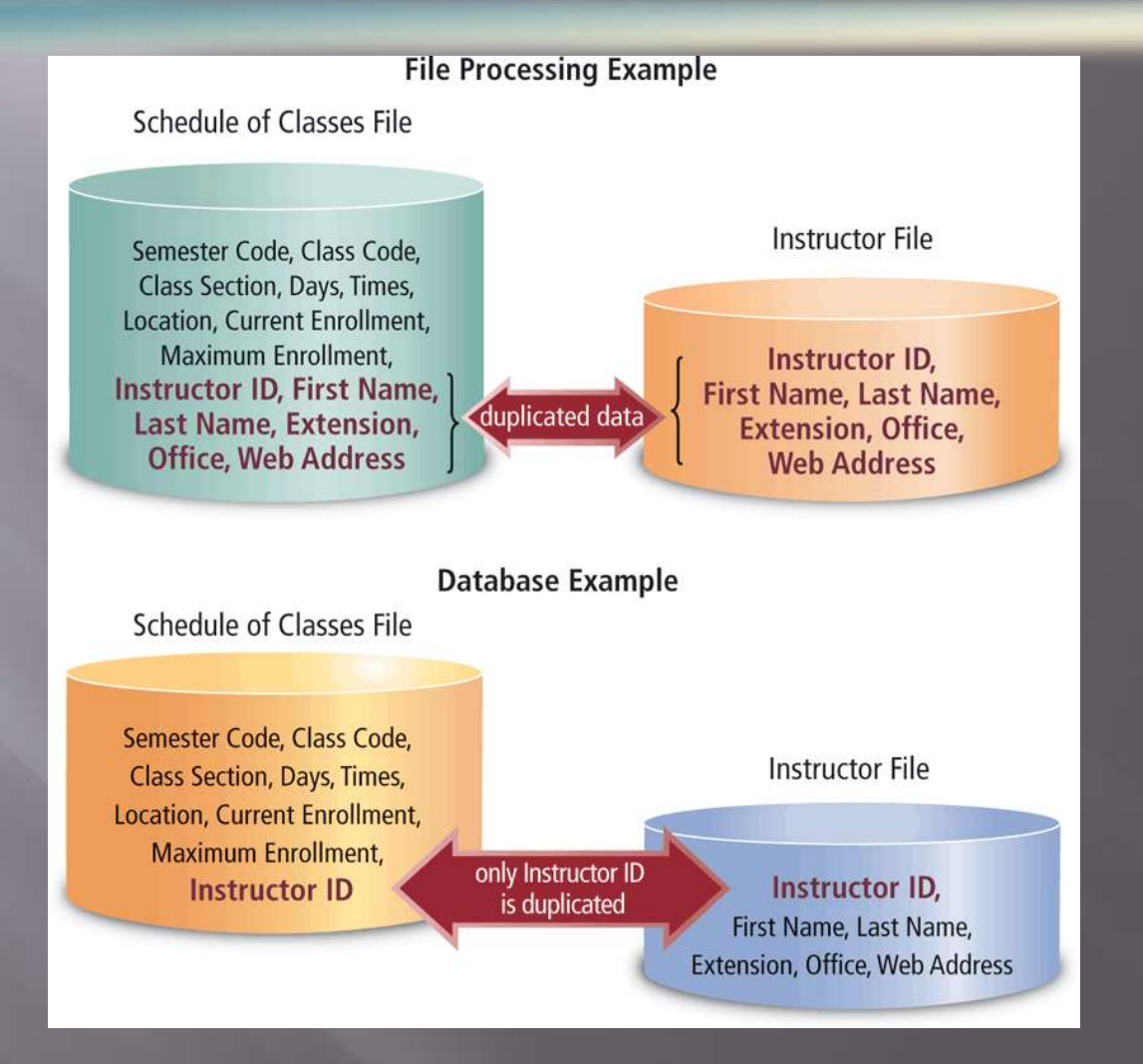

#### Page 525 Figure 10 -10

#### **Popular Database Management Systems**

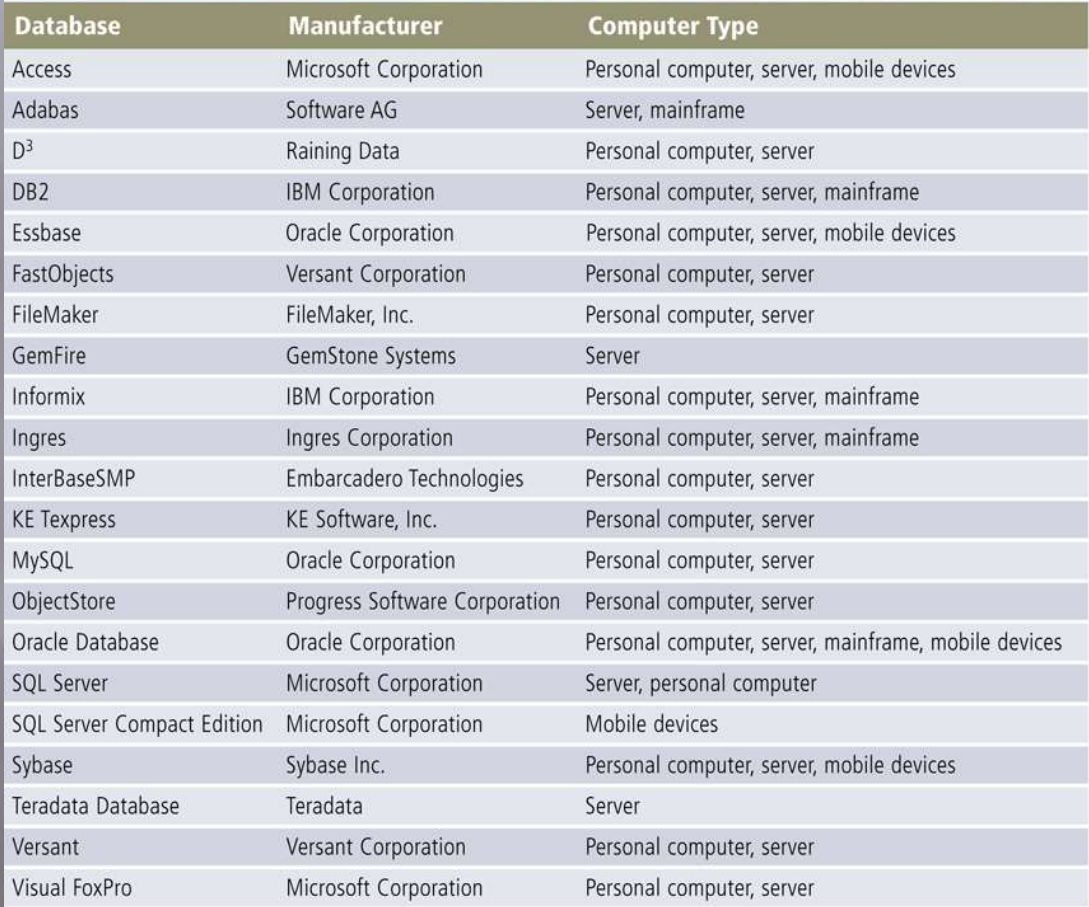

Page 527 Figure 10 -11

### A **data dictionary** contains data about each file in the database and each field in those files

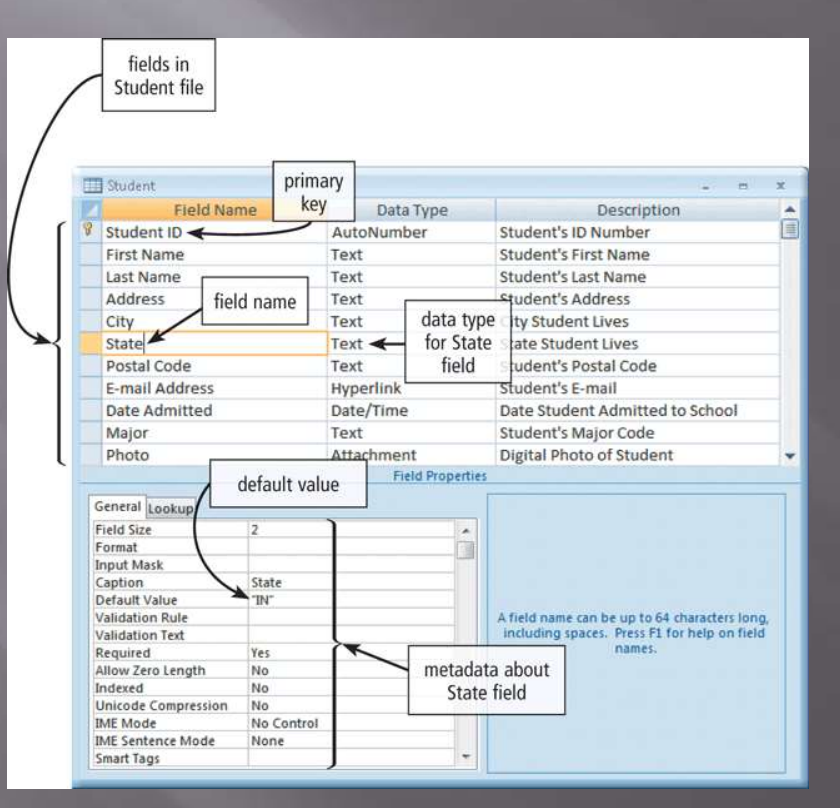

Pages 527 – 528 Figure 10-12

### A DBMS provides several tools that allow users and programs to retrieve and maintain data in the database

Query language

Query by example

Form

Report generator

- A **query language** consists of simple, English-like statements that allow users to specify the data to display, print, or store
- **Query by example** (**QBE**) provides a GUI to assist users with retrieving data

How to Use the Simple Query Wizard

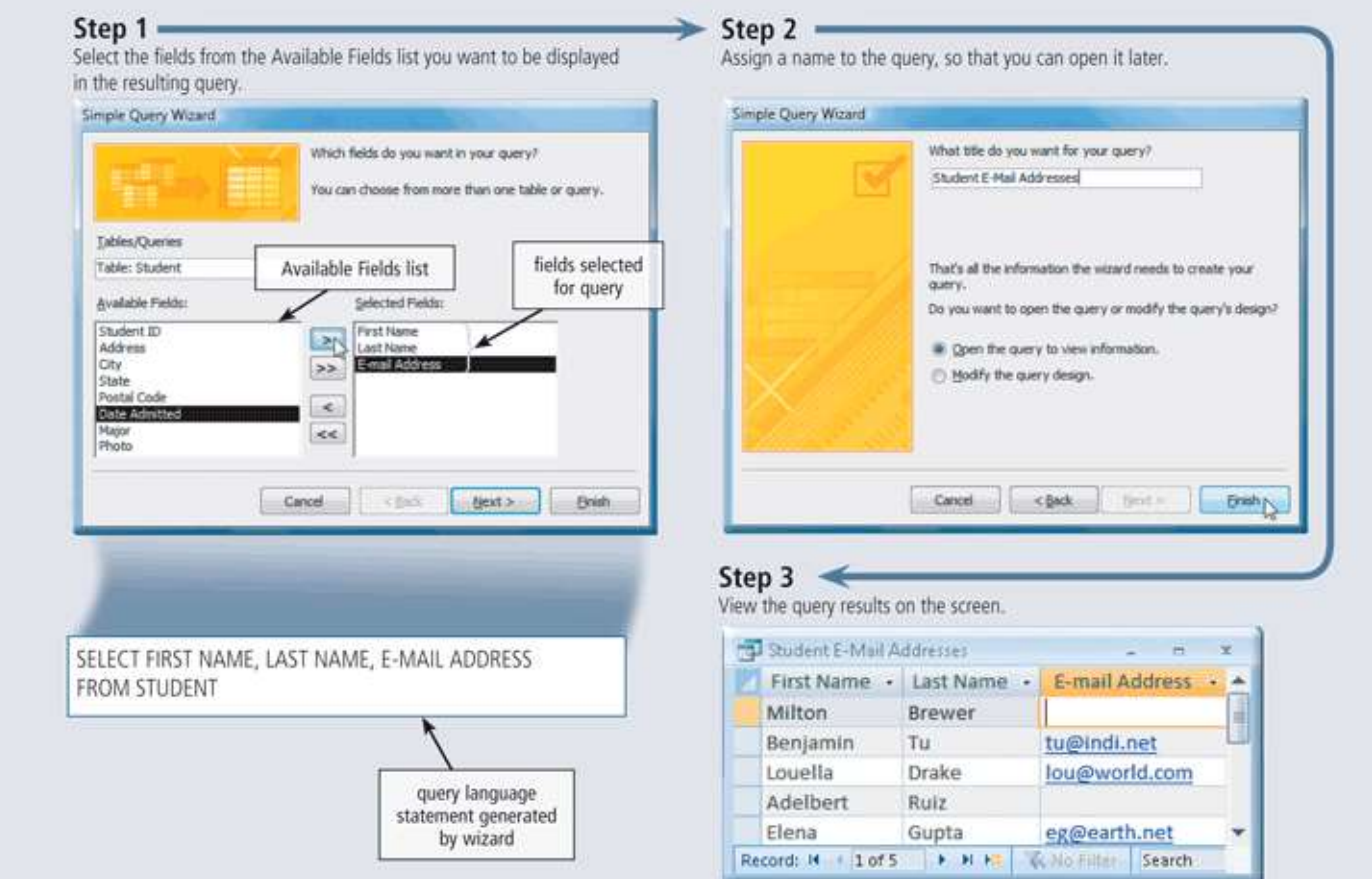

Page 529 Figure 10 -13

### A **form** is a window on the screen that provides areas for entering or modifying data in a database

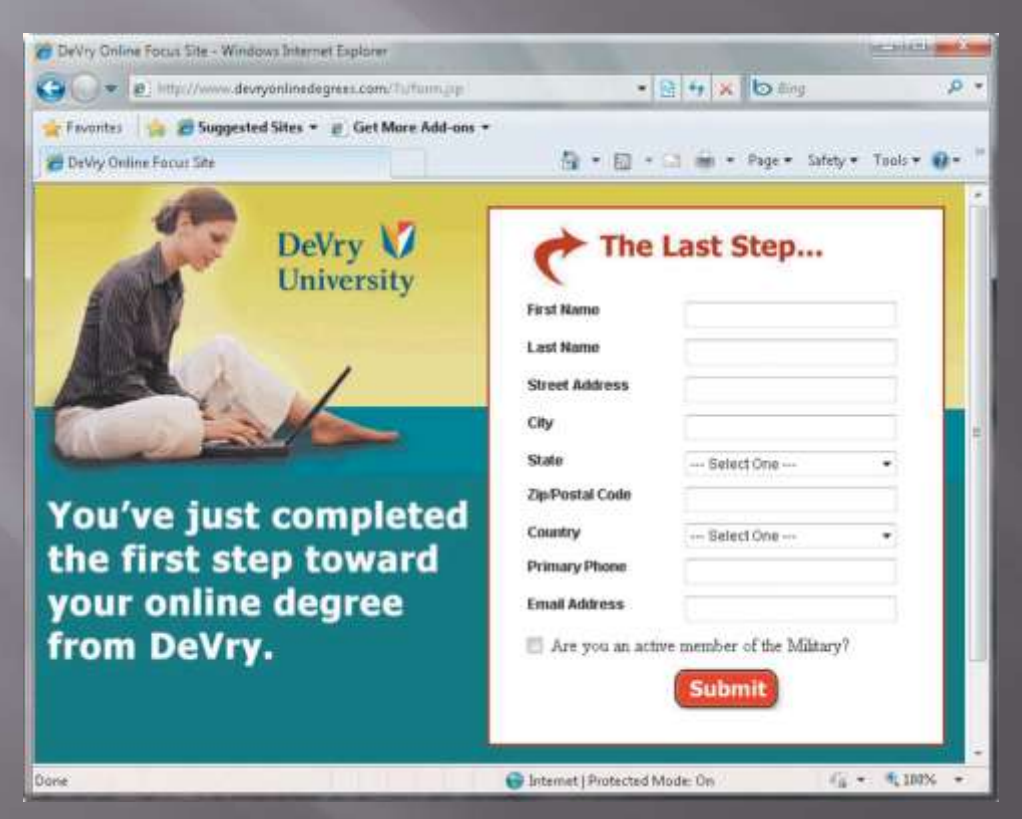

Page 530 Figure 10-15

 A **report generator** allows users to design a report on the screen, retrieve data into the report design, and then display or print the report

### **Student List by Major**

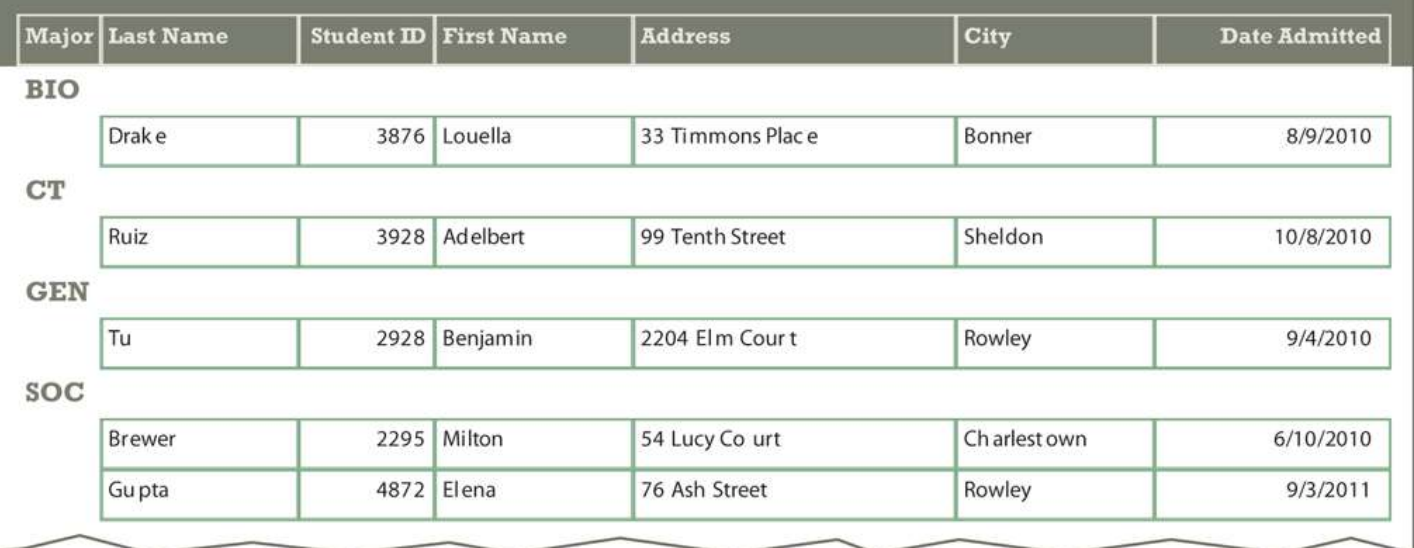

Page 531 Figure 10-16

A DBMS provides means to ensure that only authorized users access data at permitted times

•Access privileges •Principle of least privilege

 A DMBS provides a variety of techniques to restore the database to a usable form in case it is damaged or destroyed

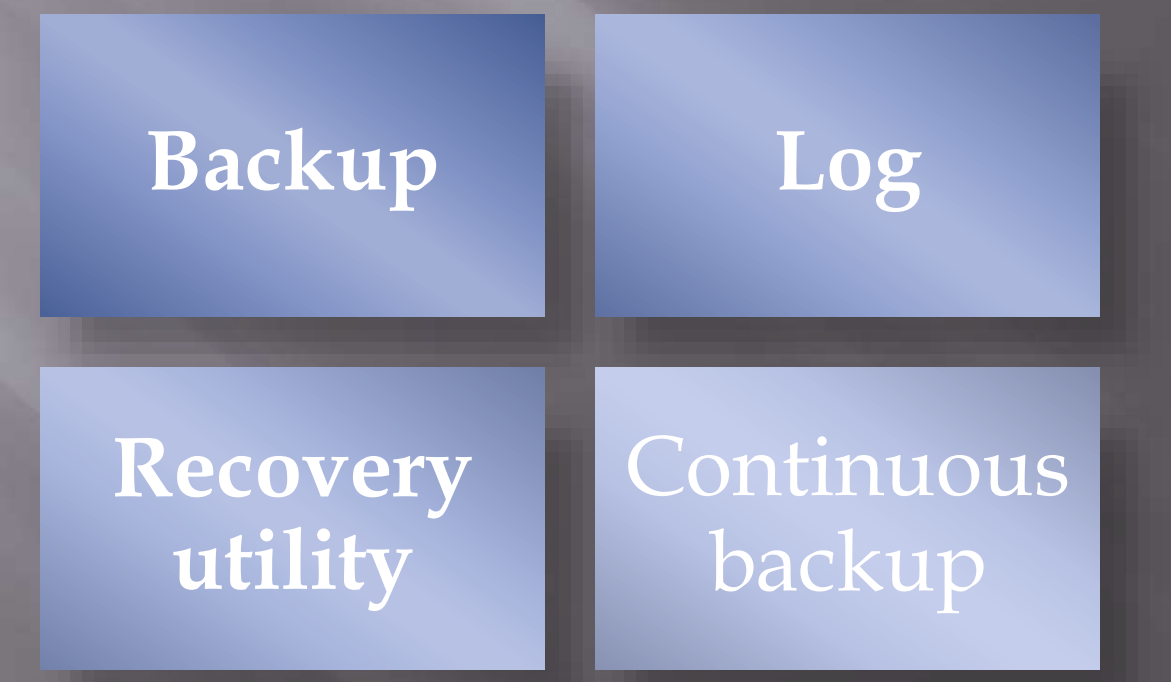

Address

76 Ash Street

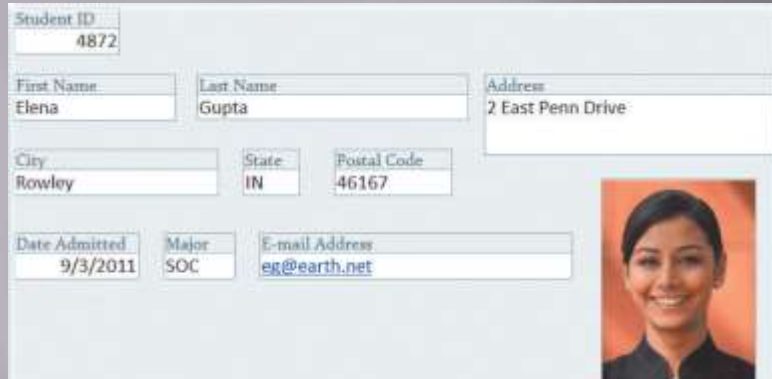

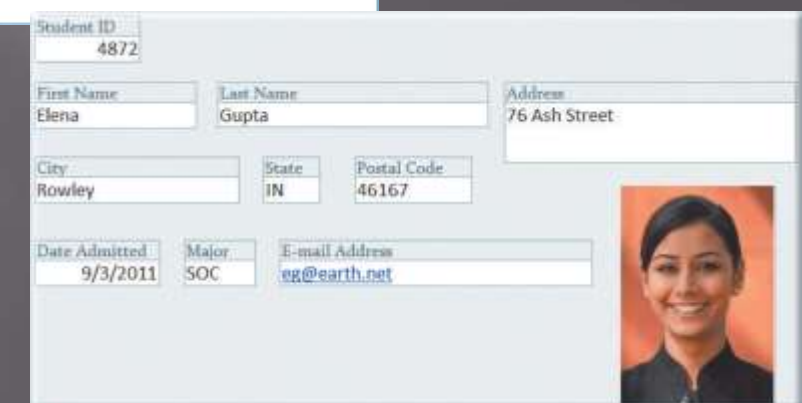

Page 532 Figure 10 -17

 A **data model** consists of rules and standards that define how the database organizes data

### **Data Models for Popular DBMSs**

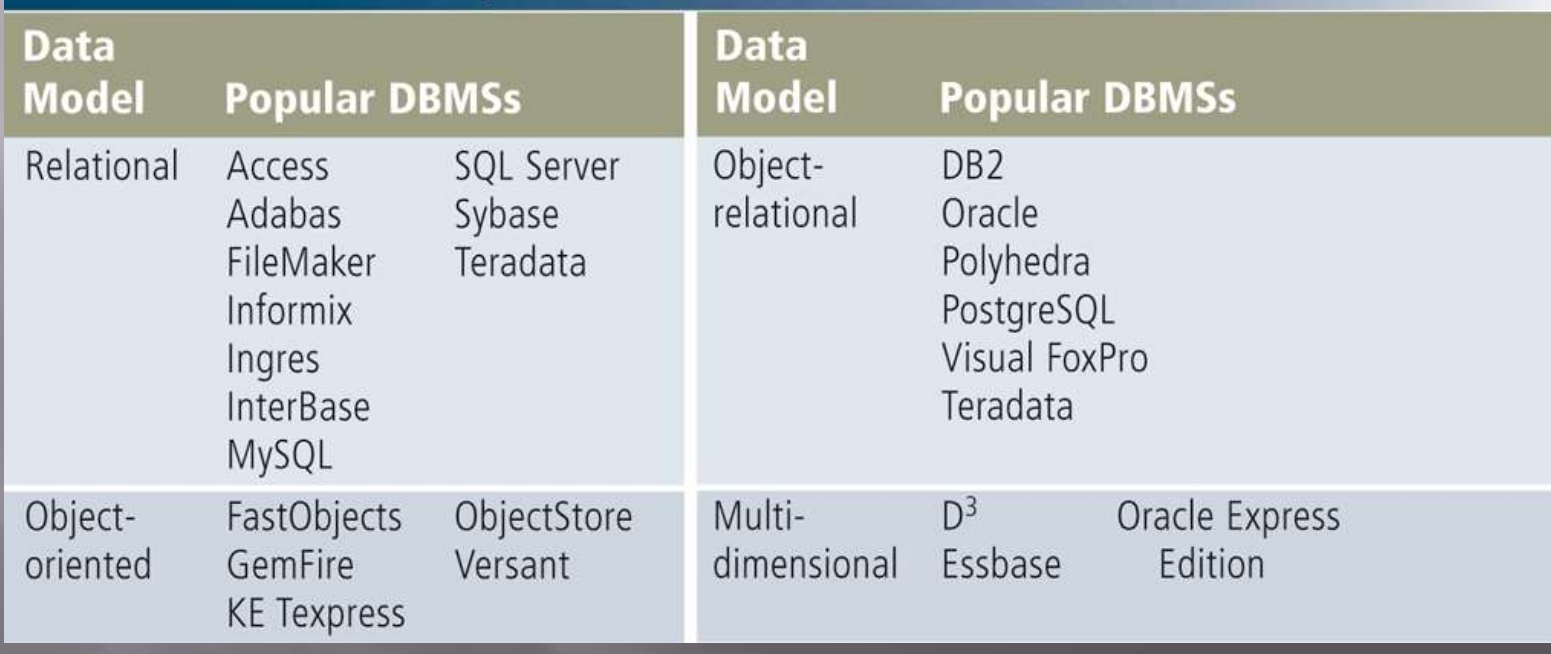

Page 533 Figure 10-18

- A **relational database** stores data in **tables** that consist of rows and columns
	- Each **row** has a primary key
	- Each **column** has a unique name
- A **relationship** is a link within the data

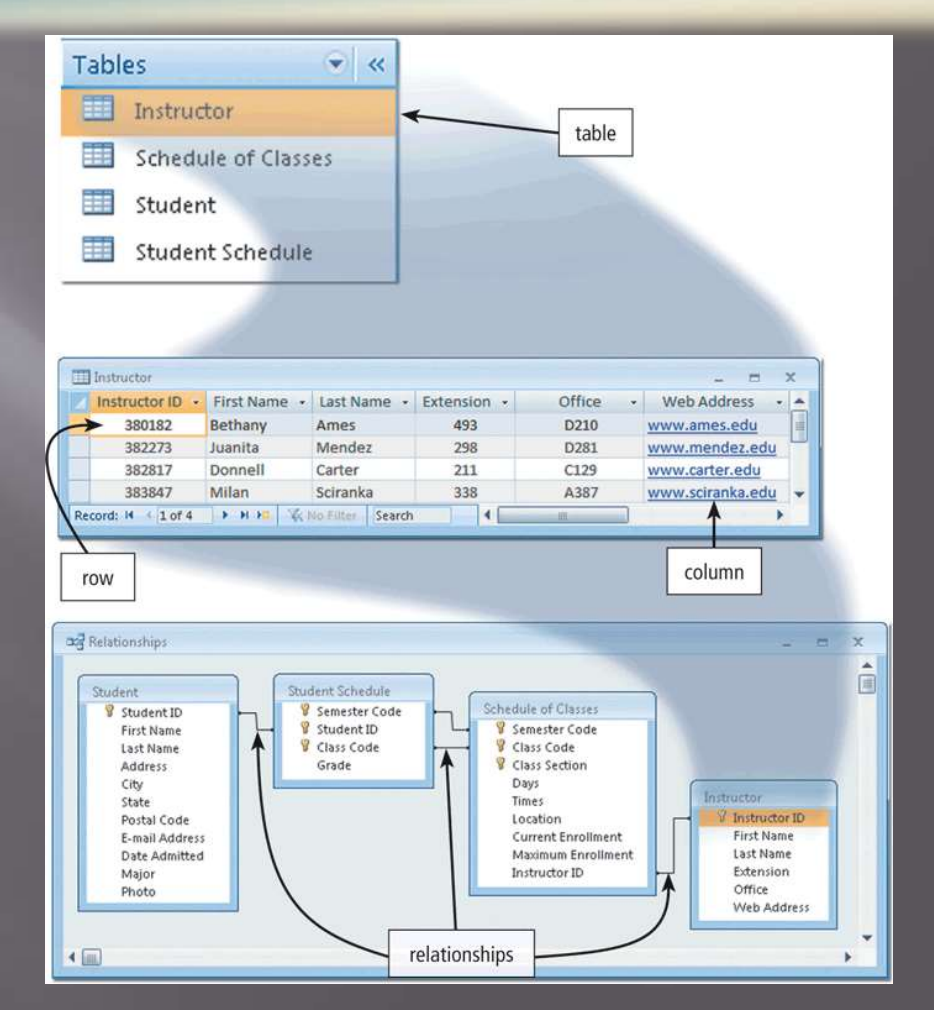

Page 533 Figure 10-20

 **Structured Query Language** (**SQL**) is a query language that allows users to manage, update, and retrieve data

> SELECT CLASS TITLE, CLASS CODE, MAXIMUM ENROLLMENT -CURRENT ENROLLMENT AS SEATS REMAINING FROM SCHEDULE OF CLASSES, CLASS CATALOG WHERE SCHEDULE\_OF\_CLASSES.CLASS\_CODE = CLASS CATALOG. CLASS CODE ORDER BY CLASS\_TITLE

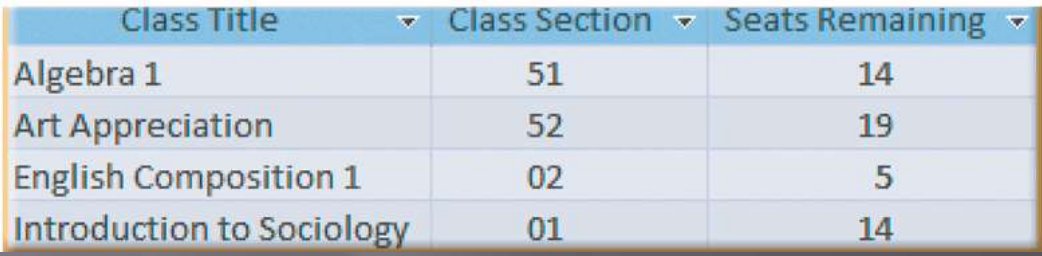

Page 534 Figure 10-21

- An **object-oriented database** (**OODB**) stores data in **objects**
- Examples of applications appropriate for an objectoriented database include:

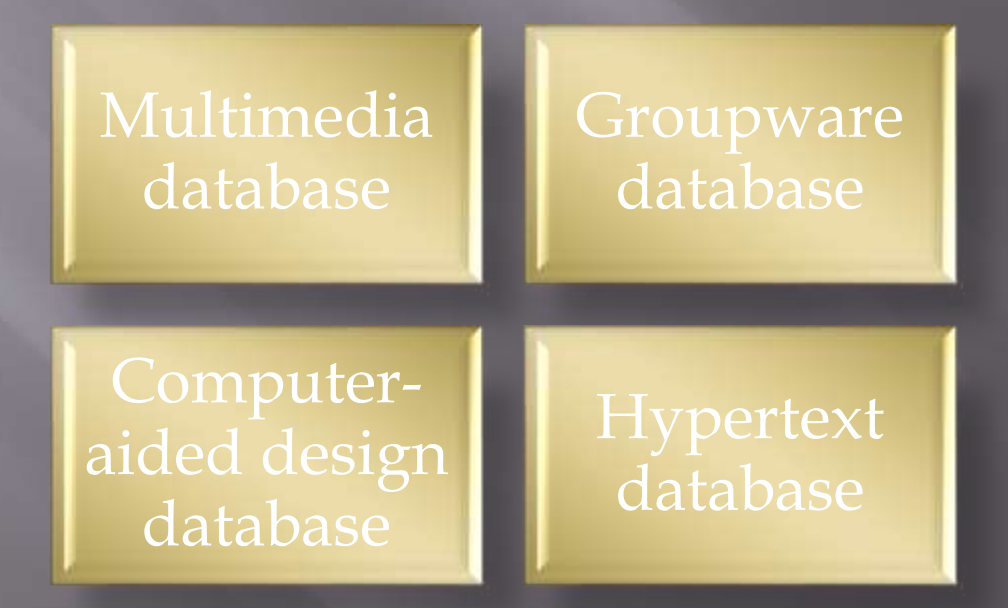

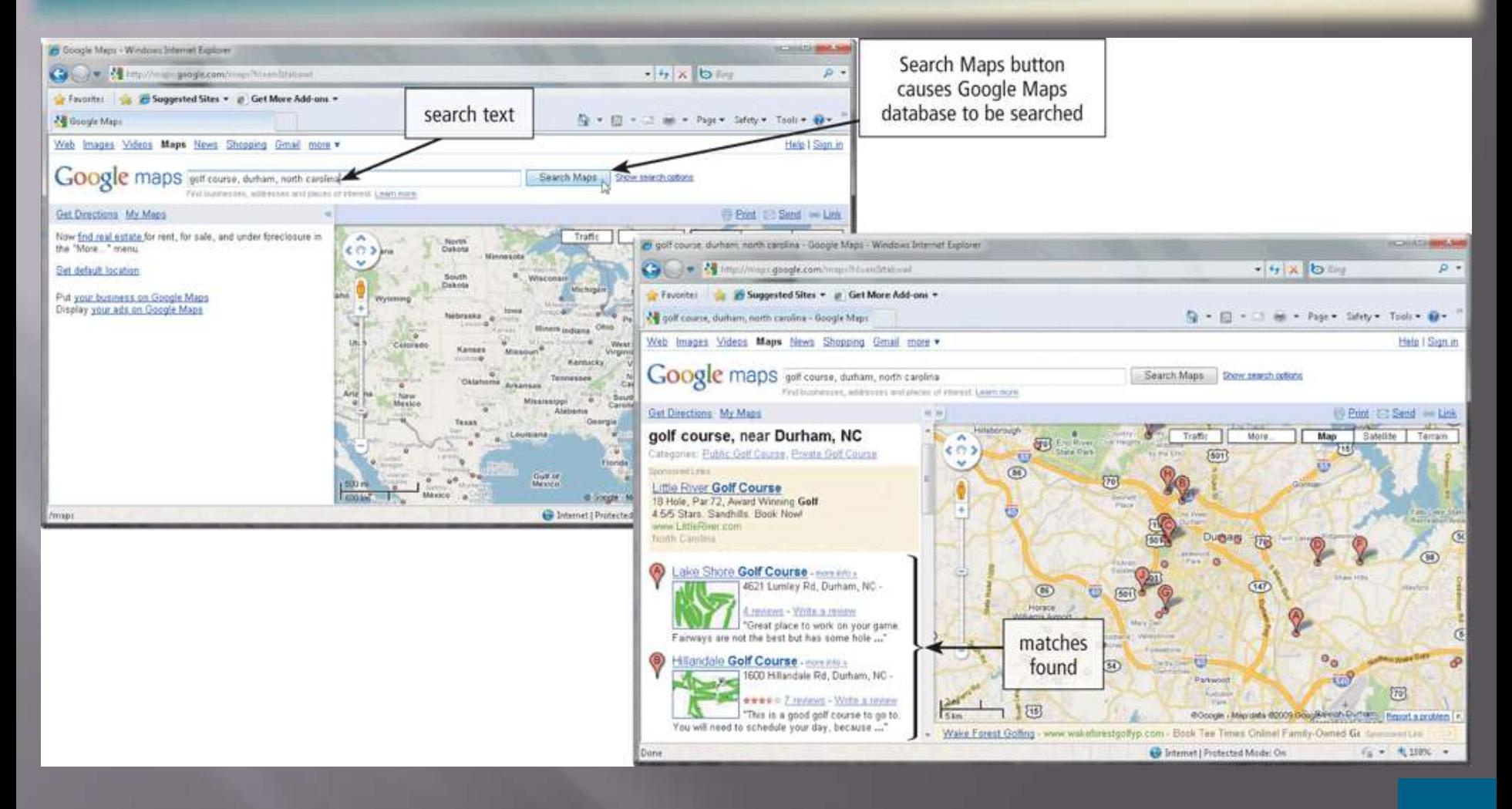

Page 535 Figure 10 -22

- A **multidimensional database** can store data in more than two dimensions of data
	- **Sometimes known as a hypercube**
	- Can consolidate data much faster than a relational database
- A **data warehouse** is a huge database that stores and manages the data required to analyze historical and current transactions

## **Web Databases**

### Databases on the Web allow you to:

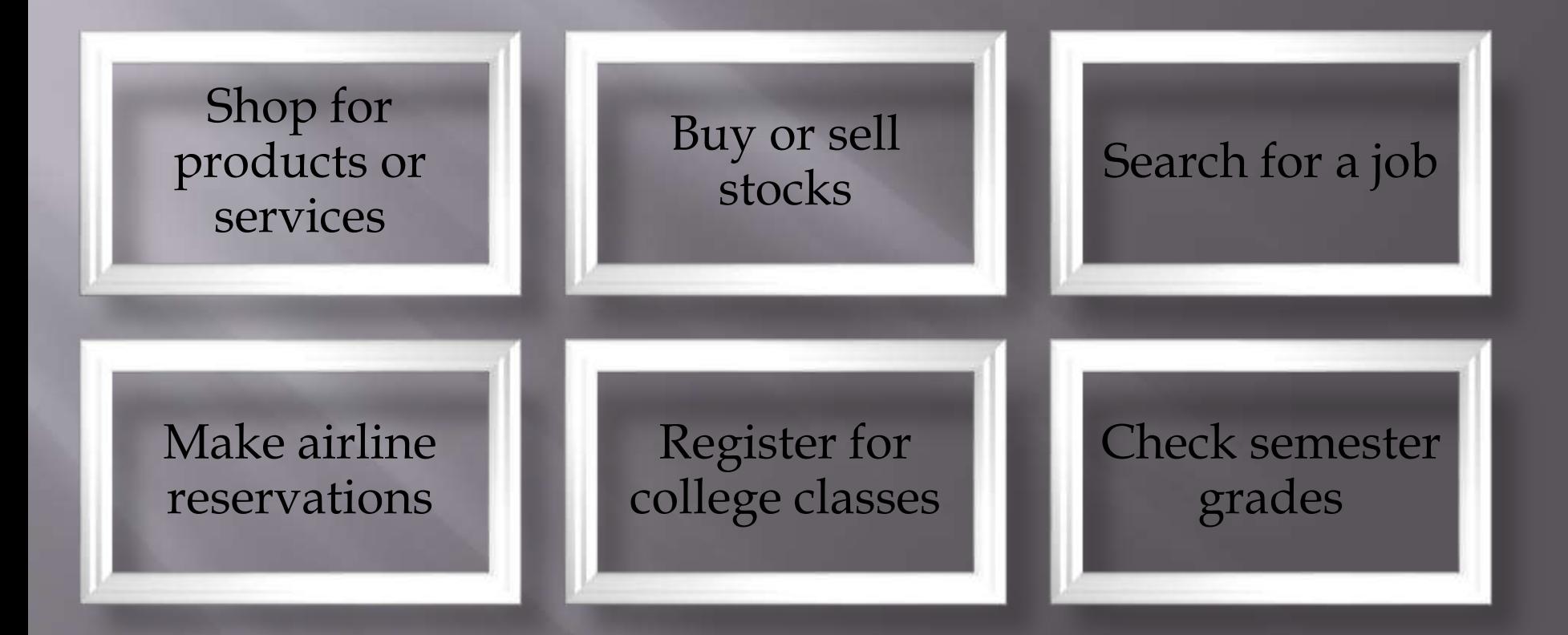

## **Web Databases**

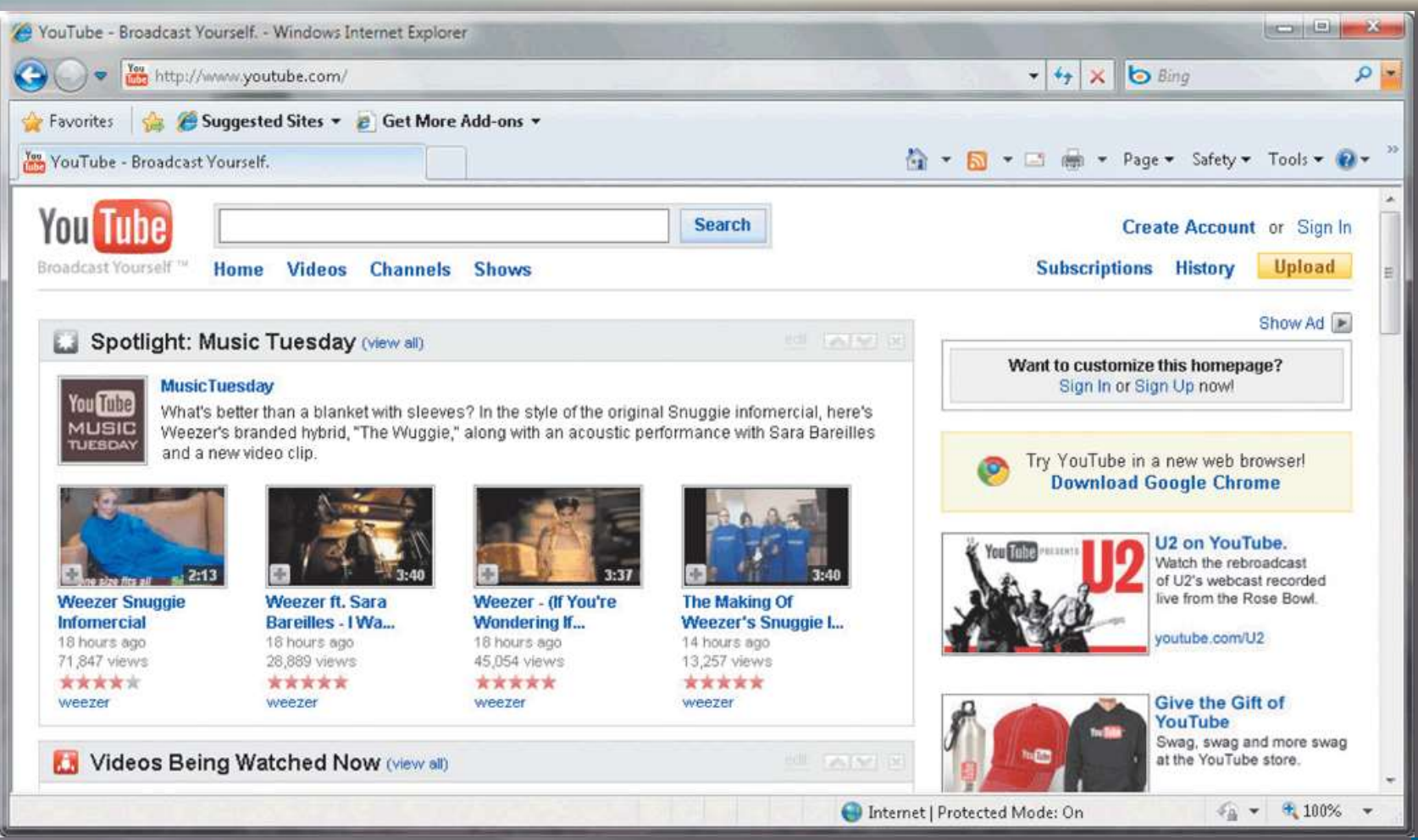

## **Database Administration**

### ■ It is important to have a carefully designed database

### **Database Design Guidelines**

- 1. Determine the purpose of the database.
- 2. Design the tables or files.
	- Design tables or files on paper first.
	- Each table or file should contain data about one subject. The Student table, for example, contains data about students.
- 3. Design the records and fields for each table or file.
	- Be sure every record has a unique primary key.
	- Use separate fields for logically distinct items. For example, a name could be stored in six fields: Title (Mr., Mrs., Dr., etc.), First Name, Middle Name, Last Name, Suffix (Jr., Sr., etc.), and Nickname.
	- Do not create fields for information that can be derived from entries in other fields. For example, do not include a field for Age. Instead, store the birth date and compute the age.
	- Allow enough space for each field.
	- Set default values for frequently entered data.
- 4. Determine the relationships among the tables or files.

Page 537 Figure 10-24

## **Database Administration**

Database analysts and administrators are responsible for managing and coordinating all database activities

### **Database Analyst** (**DA**)

Decides on proper field placement, defines data relationship, and identifies users' access privileges

### **Database Administrator** (**DBA**)

Creates and maintains the data dictionary, manages security, monitors performance, and checks backup and recovery procedures

## **Database Administration**

 Employees should learn how to use the data in the database effectively

- **Interact with** database
- Identify new data for the database
- **Maintain the** database

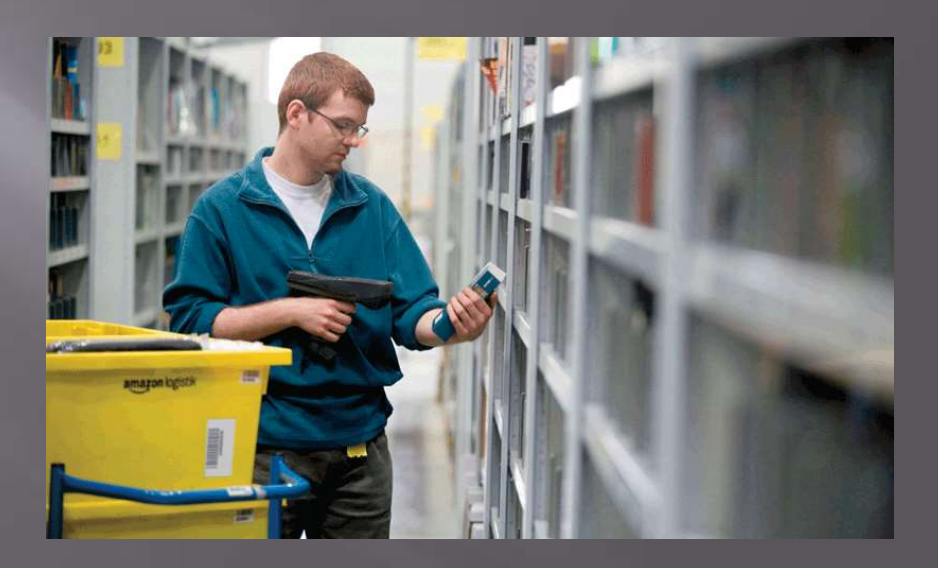

## Summary

How data and information are valuable assets to an organization

Methods for maintaining highquality data

Assessing the quality of valuable information

Advantages of organizing data in a database

Various types of databases

Roles of the database analysts and administrators

### **Chapter Ten**

# **Database** Management

### **Discovering** Computers 2012

Your Interactive Guide to the Digital World

**Chapter 10 Complete**

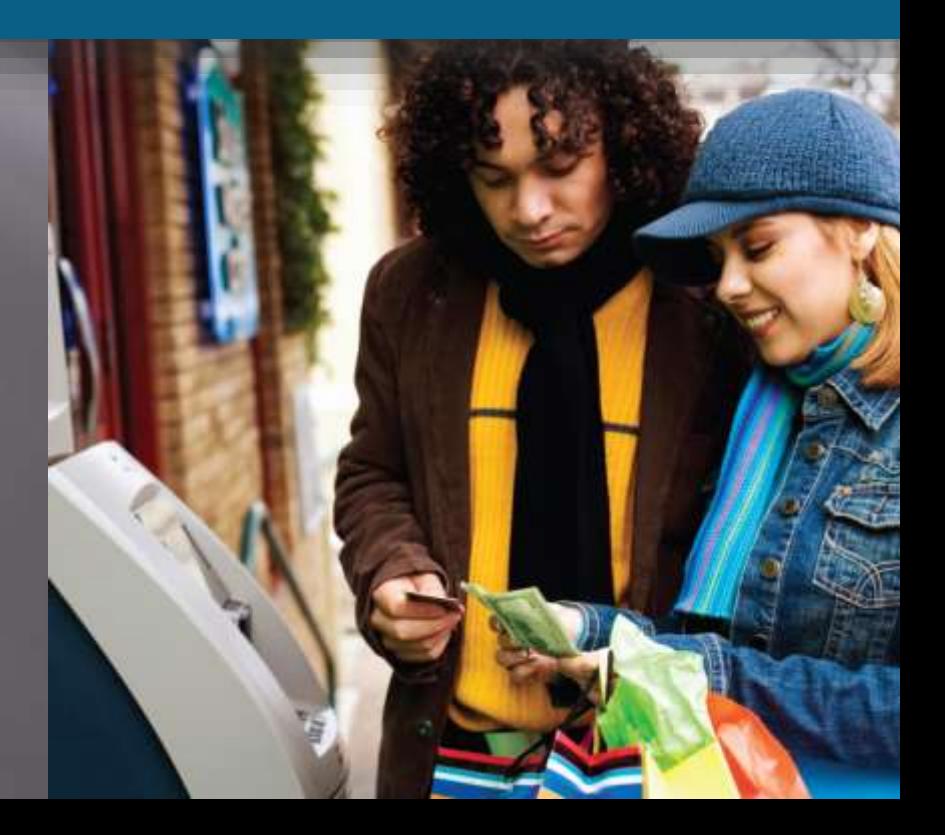